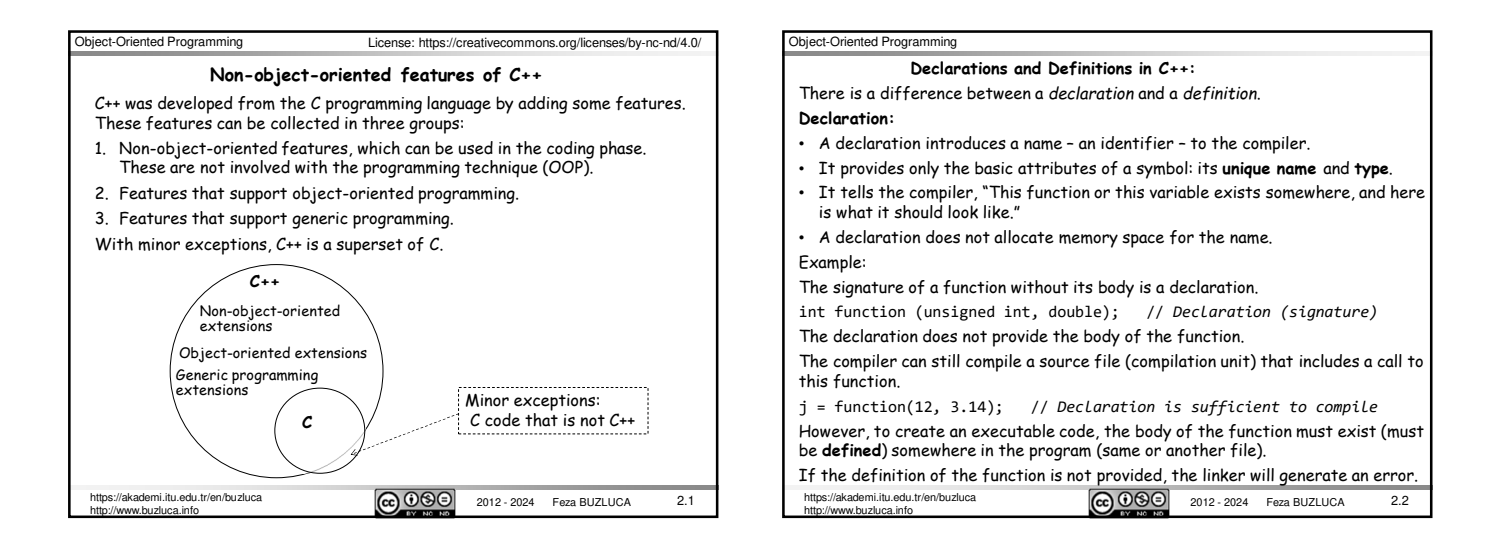

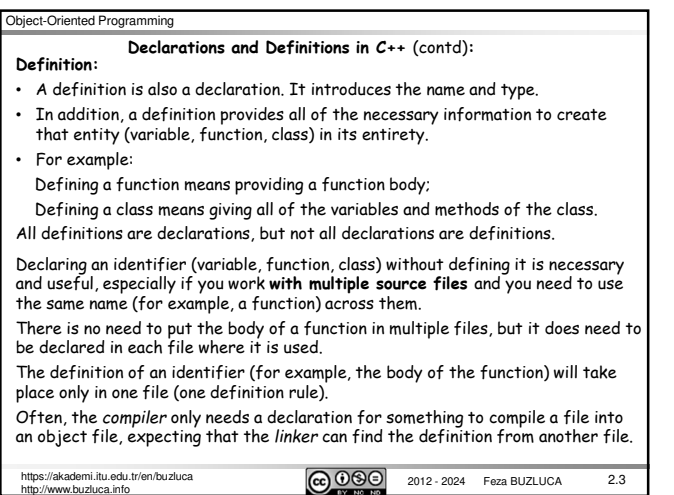

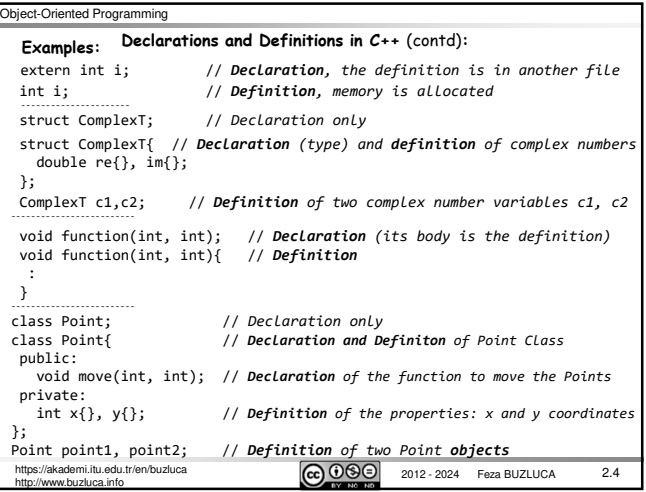

## Object-Oriented Programming mi.itu.edu.tr/en/buzluca  $\overline{\mathbf{CD}}$   $\overline{\mathbf{O}}$  2012 - 2024 Feza BUZLUCA http://www.buzluca.info 2.5 In a compilation (translation) unit (source file), **no** variable, function, class type, enumeration type, or template must ever be *defined* **more than once**. You can have more than one *declaration* for any entity, but there must always be **only** *one definition* that determines what it is and causes it to be created. If there is more than one definition within the same translation unit, the code will not compile. The ODR rule also applies to *an entire program*. No two definitions of the same identifier are allowed, even if they're identical and appear defined in different translation units. When we work with multiple files, we must declare an identifier in each file where it is used because the compiler needs to have a declaration of identifiers to compile a source file into an object file. • **An identifier can be declared as often as you want.** • **However, it must be defined exactly once in a program.** If you define something more than once (even in different files), the linker generates a linker error (*duplicate symbols*). If you forget to define something that has been declared and referenced, the linker also generates a linker error (*missing symbol*). **The One Definition Rule (ODR):**

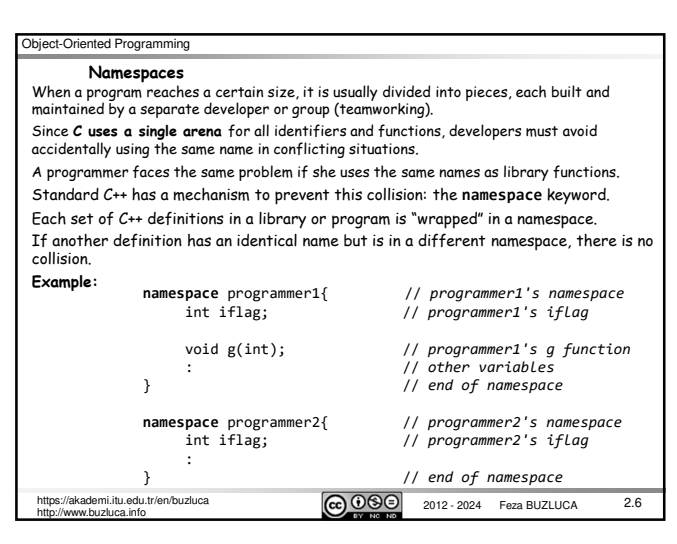

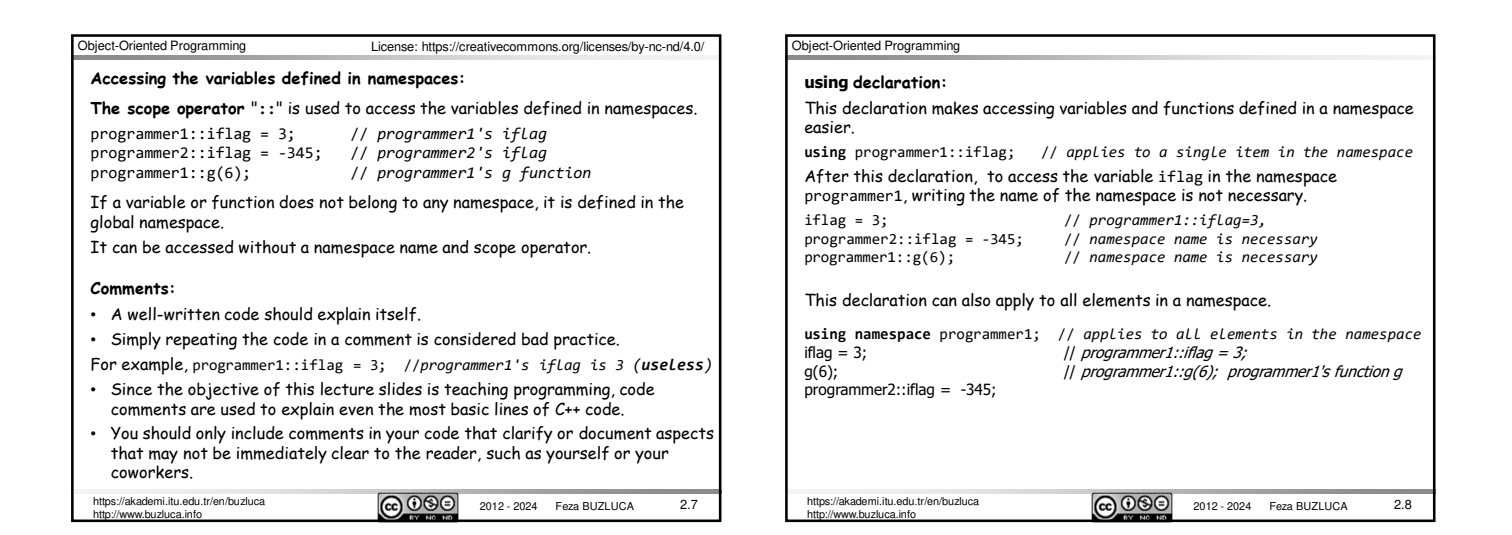

2.9

2.11

## Object-Oriented Programming

#### **Working with multiple files (Separate compilation)**

As our code base grows, creating separate files for related entities (constants, variables, functions, classes) is a proper approach.

• It provides managing the complexity of the software and reusability of entities in new projects.

• We need to compile only the necessary files whenever the code is changed.

Prior to C++20, programs were organized in *header files* and source files. This approach has some disadvantages, such as creating issues with ODR and increasing the size of the source code.

C++20 introduced *modules* that solve problems generated by header files and reduce build (compilation) times, especially in large codebases with many dependencies.

Since header files are still widely used, first we will discuss them briefly. Then we will cover C++ modules.

1.itu.edu.tr/en/buzluca  $\boxed{\mathbf{G} \, \mathbf{0} \, \mathbf{S}}$  2012 - 2024 Feza BUZLUCA ww.buzluca.info

#### Object-Oriented Programming **Working with multiple files using header files:** The header files contain the common declarations and definitions. header header header Common declarations and definitions The #include preprocessing directive tak the contents of a given file and copies it **textually** into the current file. Implementations and  $\overline{C_{++}}$  $\overline{C_{++}}$ executable C++ code source source There may only be an object file without the  $COMPTI$  FR source code............... CPU-readable Library **Object code** Object code Object code Object code instructions Machine code Object code LINKER executable https://akademi.itu.edu.tr/en/buzluca **CCOOO** 2012 - 2024 Feza BUZLUCA  $2.10$ http://www.buzluca.info

## Object-Oriented Programming

http://www.buzluca.info

#### **Standard C++ header files:**

In the first versions of C++, mainly '**.h**' is used as the extension for the header files of the standard library.

As C++ evolved, different compiler vendors chose other extensions for file names (.hpp, .H, etc.). These issues caused source code portability problems. To solve these problems, the standard uses a format that allows file names longer

than eight characters and eliminates the extension for the header files of the standard library. For example, instead of the old style of including **iostream.h**, which looks like this: #include <iostream.h> **X**

### you can now write: **#include <iostream>** √

The libraries inherited from C are still available with the traditional '**.h**' extension. However, you can also use them with the more modern C++ include style by putting a "**c**" before the name. Thus:

 $\overline{\text{cc}}$  2012 - 2024 Feza BUZLUCA

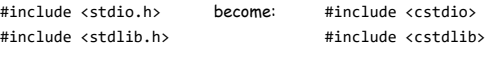

#### Object-Oriented Programming

#### **Standard C++ header files** (contd)**:**

Today most C++ compilers support old libraries and header files too. So you can also use the old header files with the extension '.h'.

For a high-quality program, always prefer the new libraries and use standard header files without extension.

You may still use the extension '.h' for your own header files.

Example: #include "myheader.h"

### **Disadvantages of using header files:**

- They increase the size of the source code and slow compilation because when multiple files include the same header file, it is reprocessed multiple times. The order of #includes can modify behavior or break code.
- They may cause issues with the ODR because the same definition may (and must) be included multiple times. Any definition you place in a header gets copypasted into every translation unit that includes it, either directly or indirectly.

#### The C++20 standard introduces *modules* as a novel way of structuring C++

## libraries and programs as components.

Many of the problems associated with header files are eliminated or reduced by using modules.

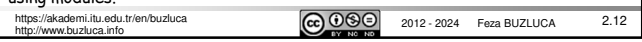

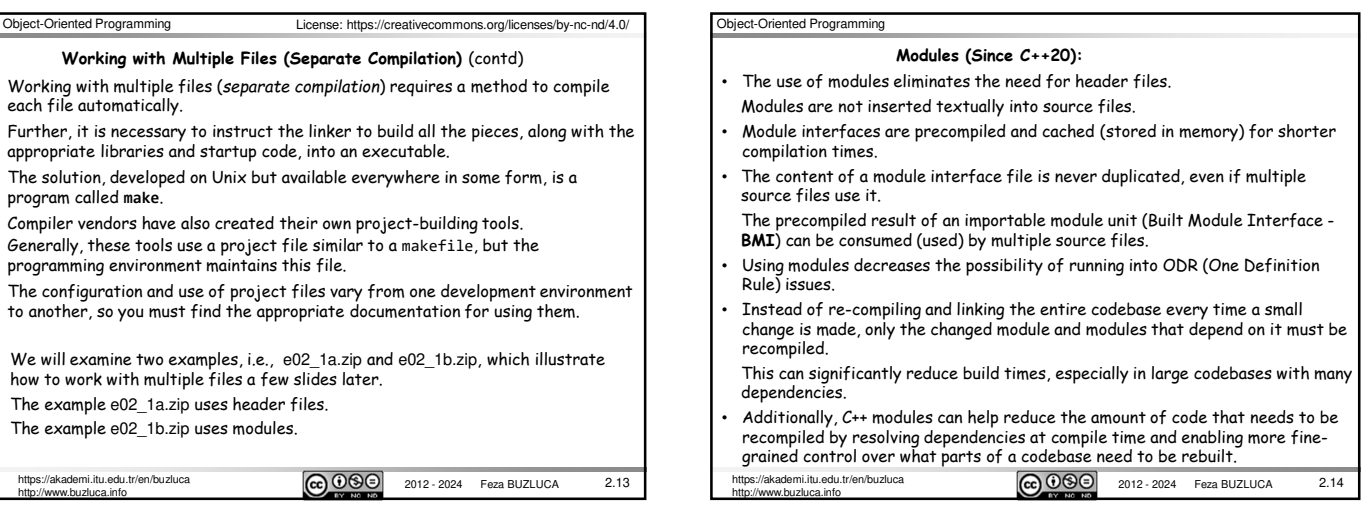

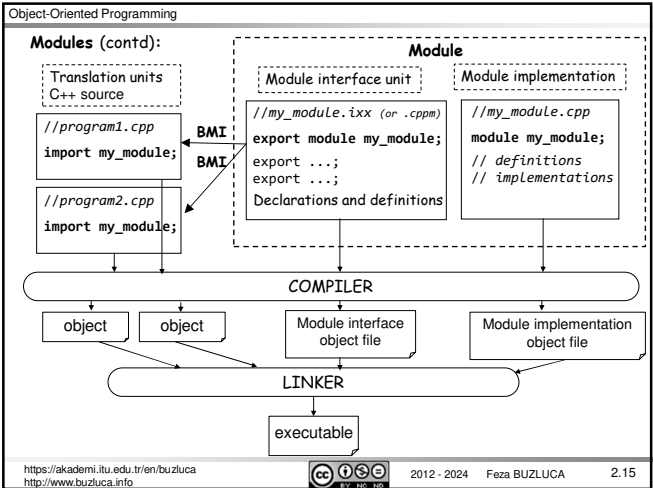

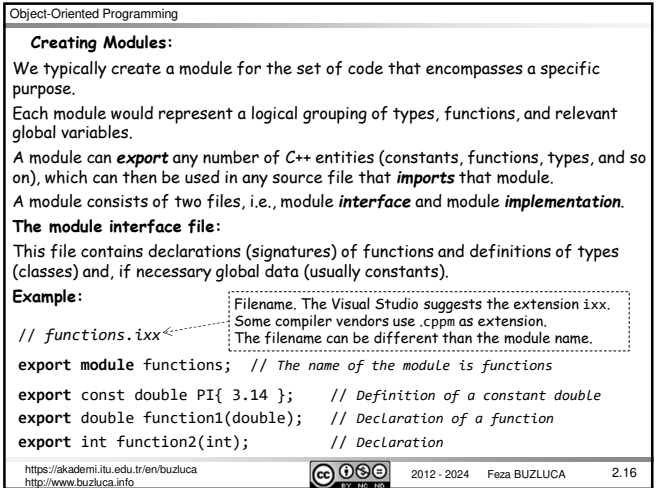

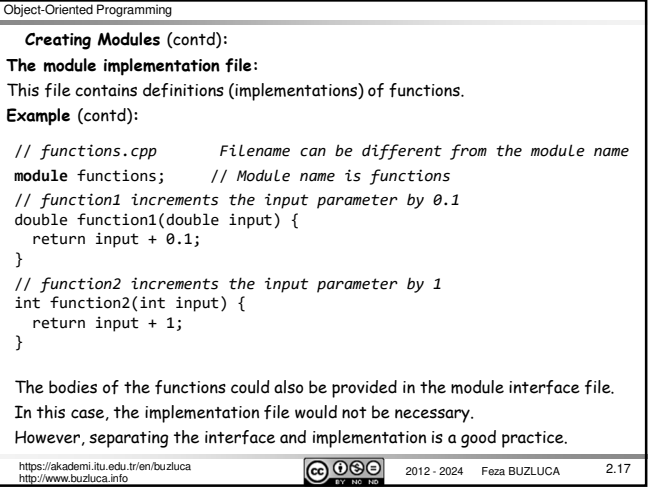

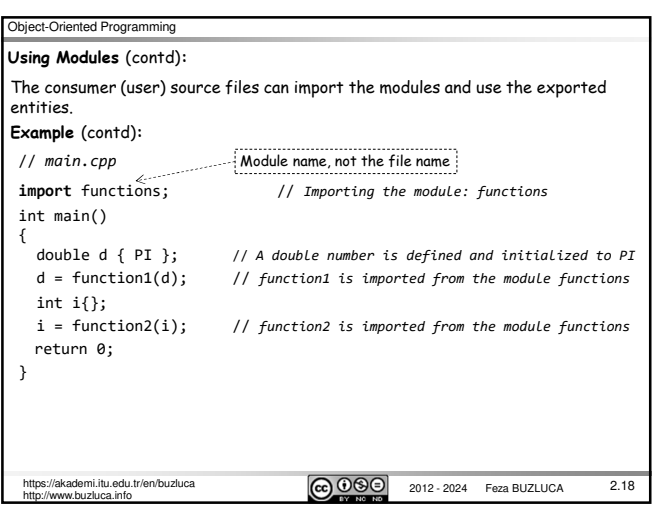

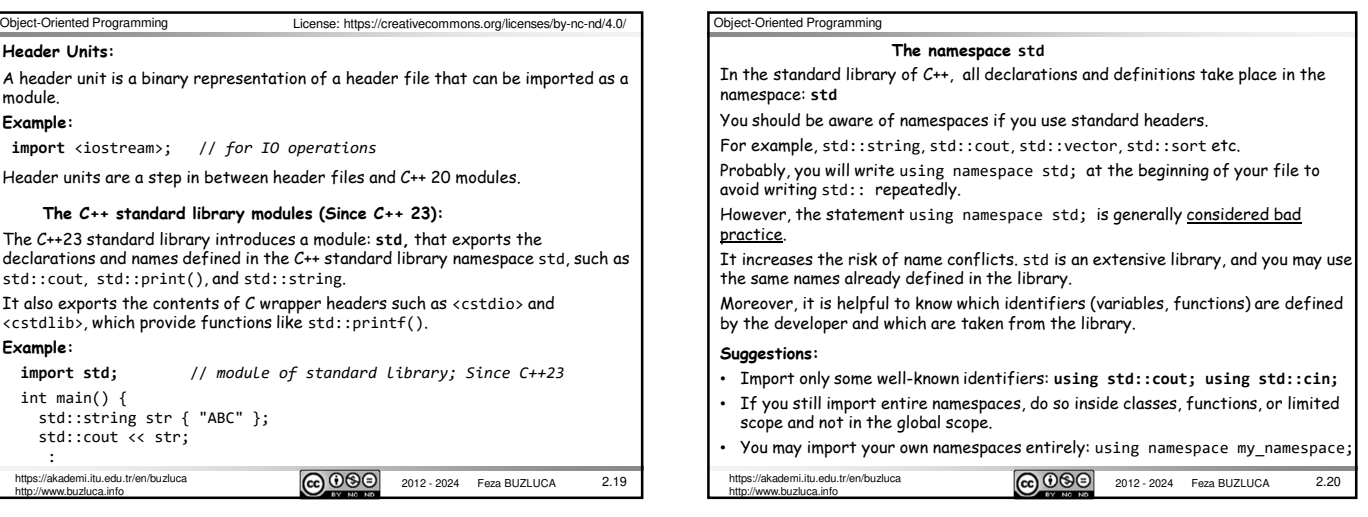

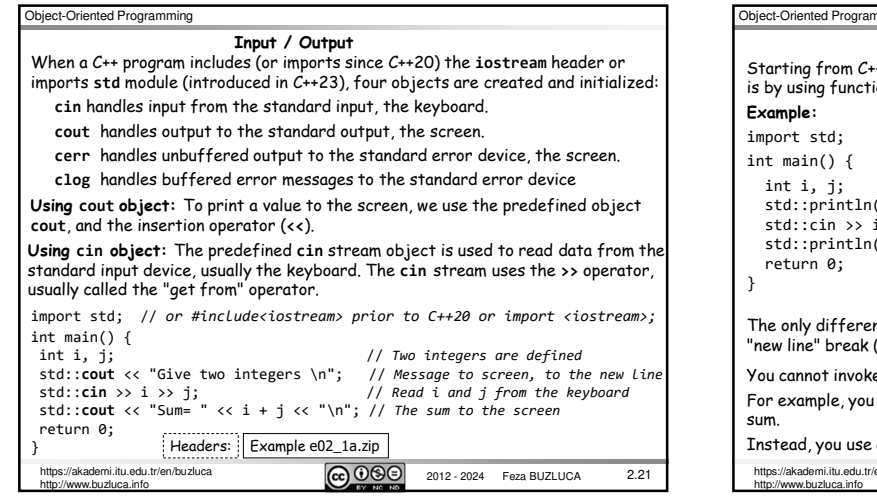

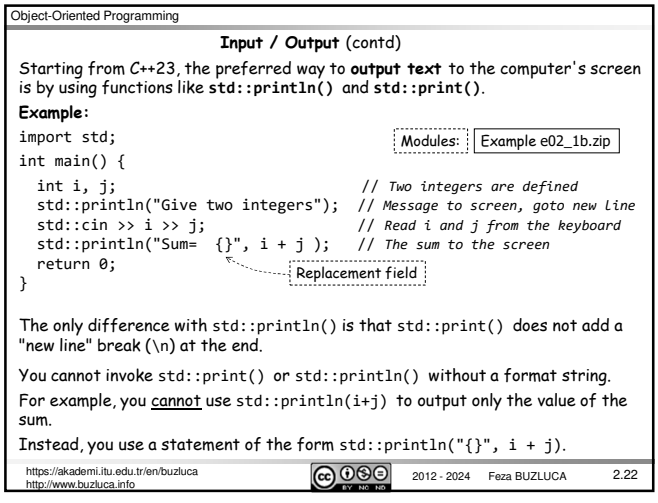

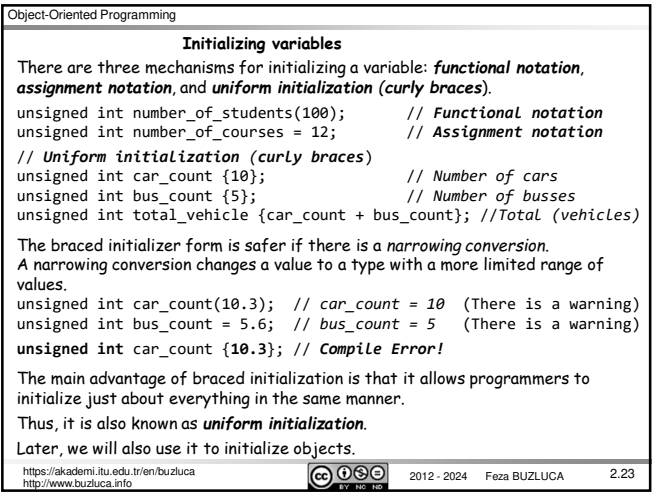

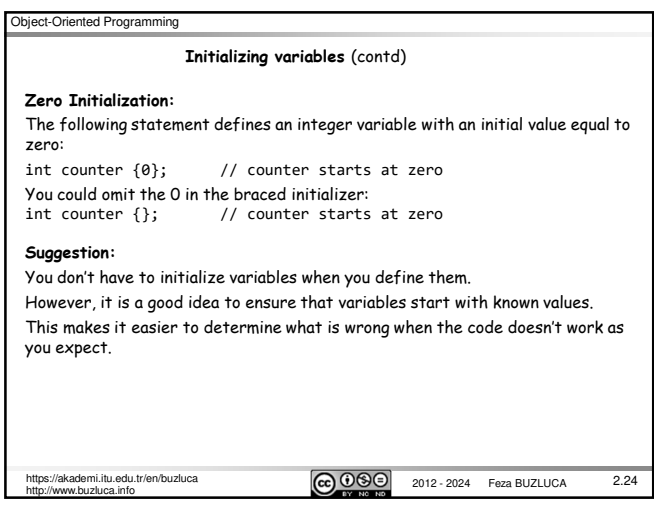

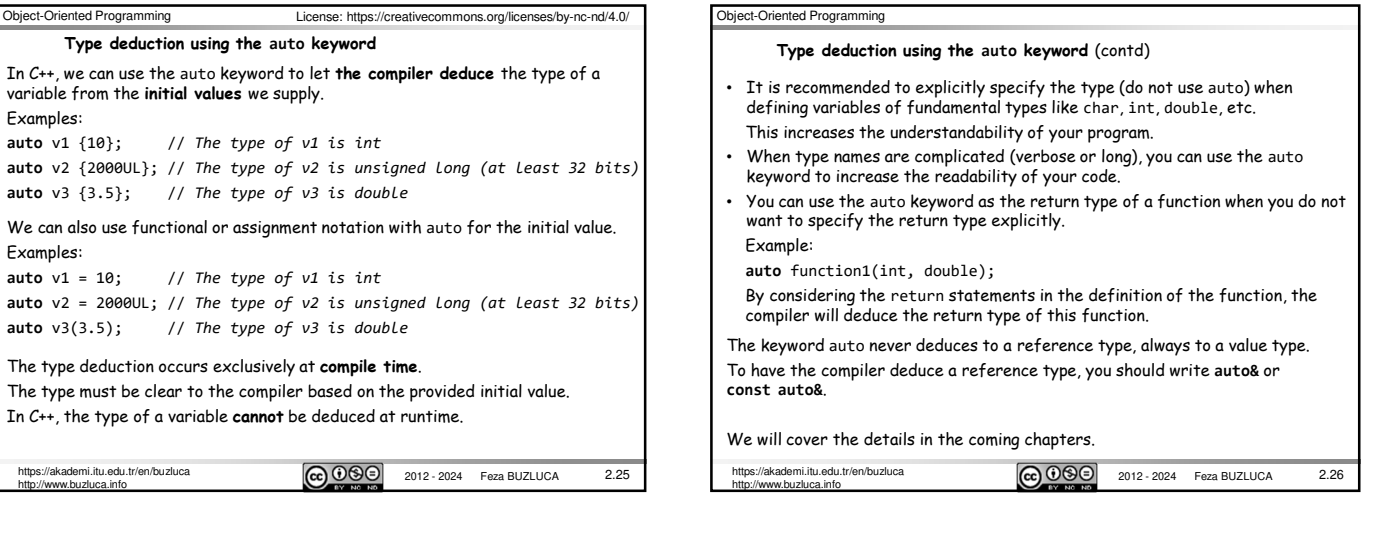

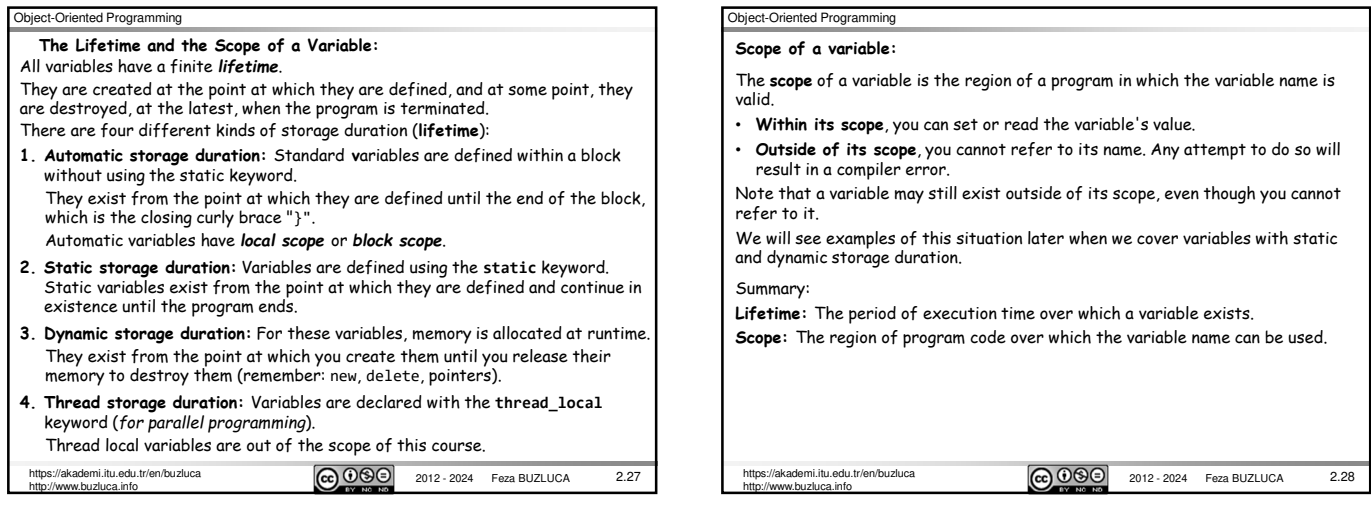

2.29

# Object-Oriented Programming

**Global Variables:**

Variables defined outside of all blocks and classes are also called **globals** and have **global scope** (also called global namespace scope).

Global variables are accessible in all the functions in the source file following the point at which they're defined.

Global variables have static storage duration by default, so they exist from the start of the program until the execution of the program ends.

**Avoid global variables!** Common coding and design guidelines suggest that global variables should be avoided.

Declaring all variables in global scope increases the possibility of accidental, erroneous modification of a variable.

As a result, it is difficult to determine which part of the code is responsible for changing global variables.

Moreover, global variables occupy memory for the duration of program execution, so the program will require more memory than if you used local variables.

Global variables declared with the **const** keyword are an exception to this rule.

It is recommended to define all your constants only once, and global variables are ideally suited for that.

**3** 2012 - 2024 Feza BUZLUCA https://akademi.itu.edu.tr/en/buzluca<br>http://www.buzluca.info

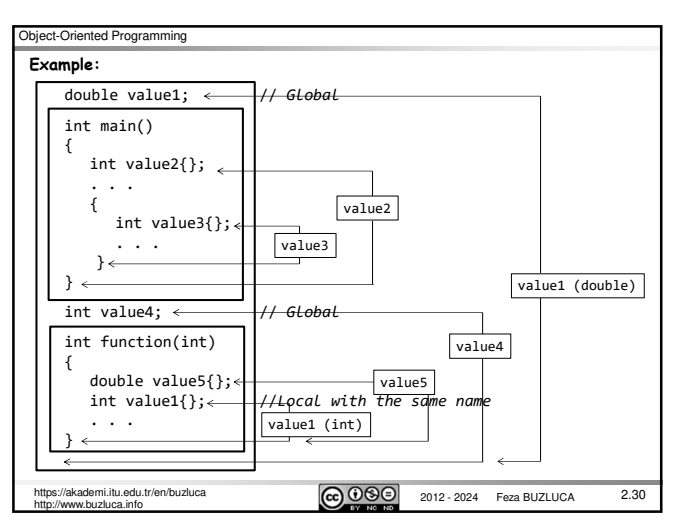

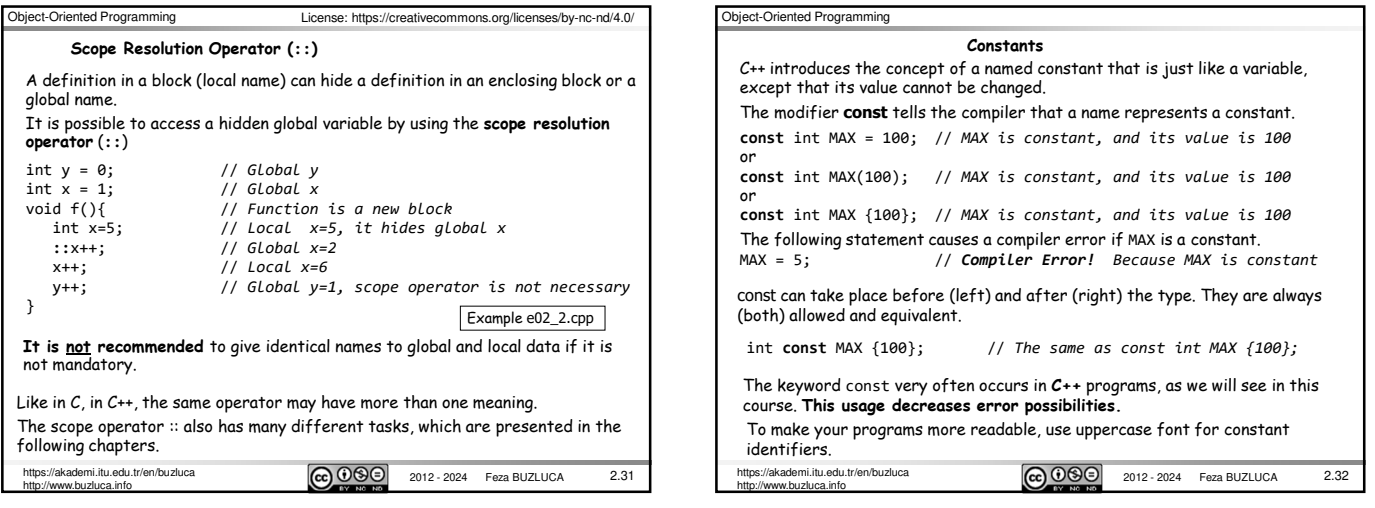

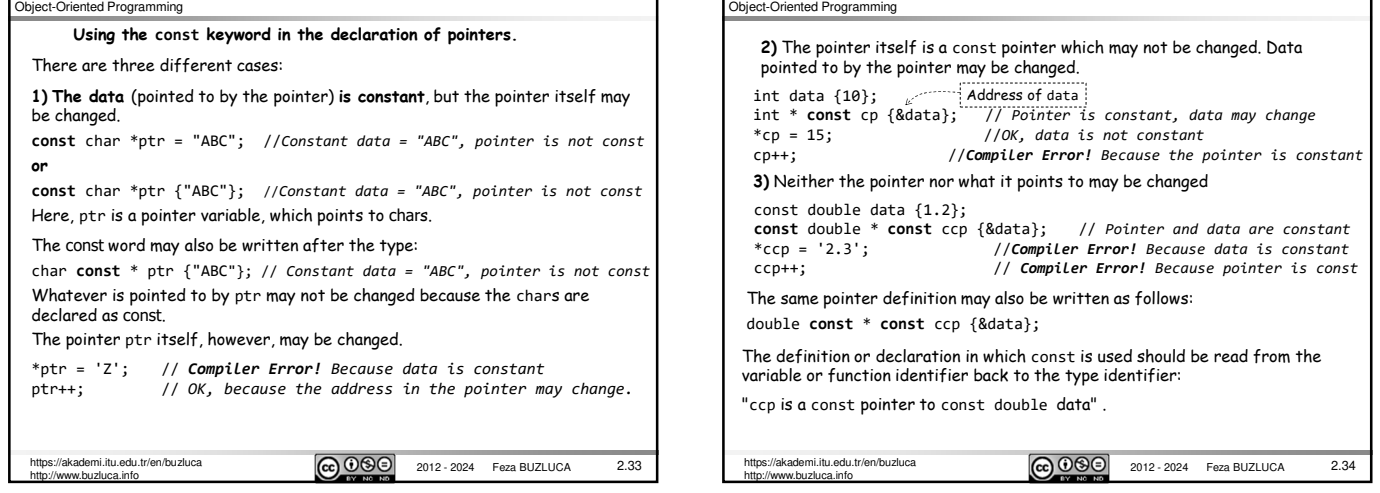

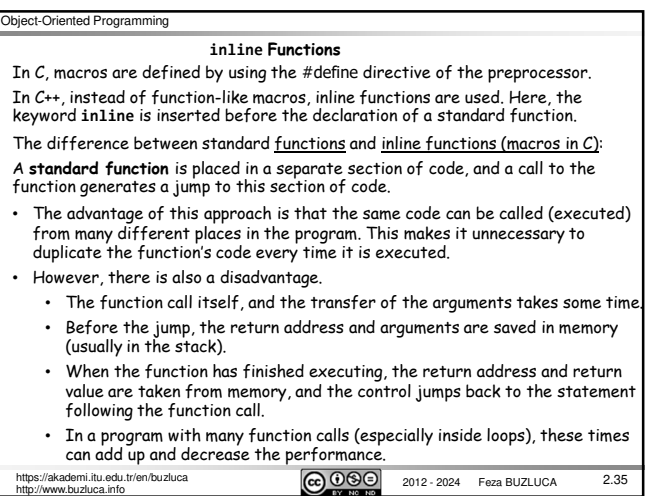

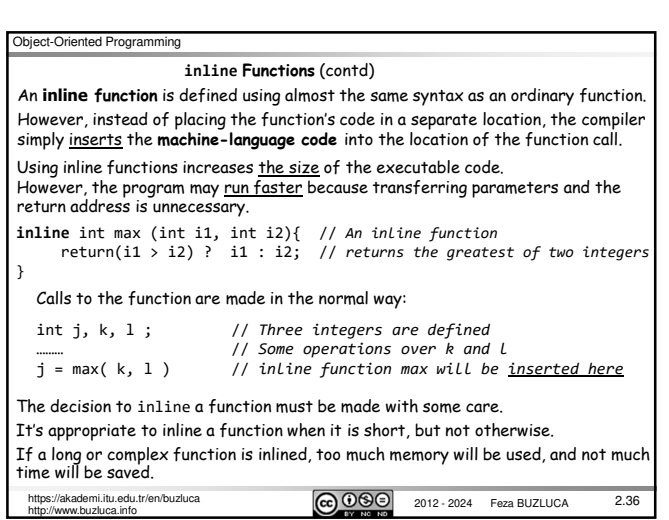

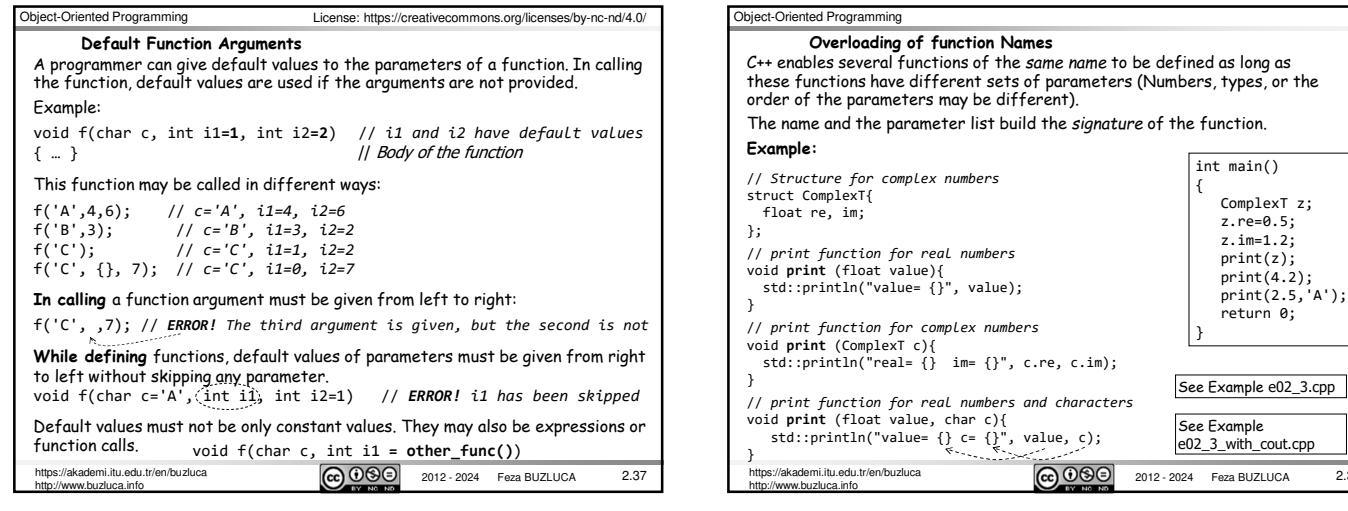

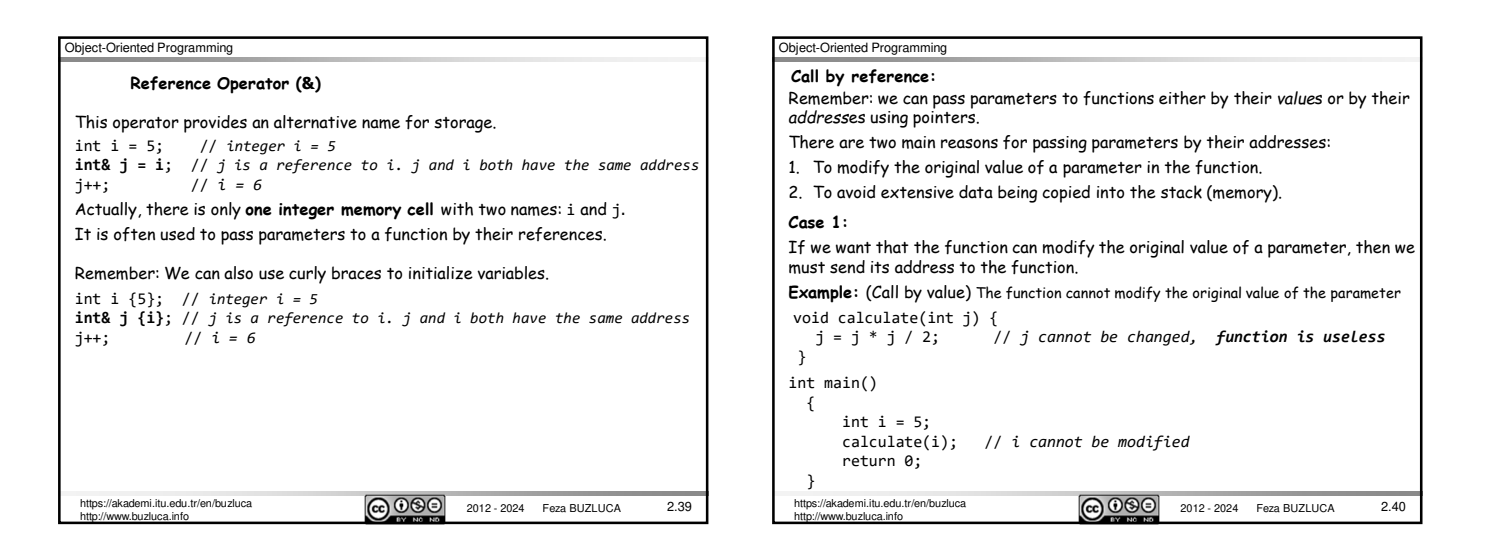

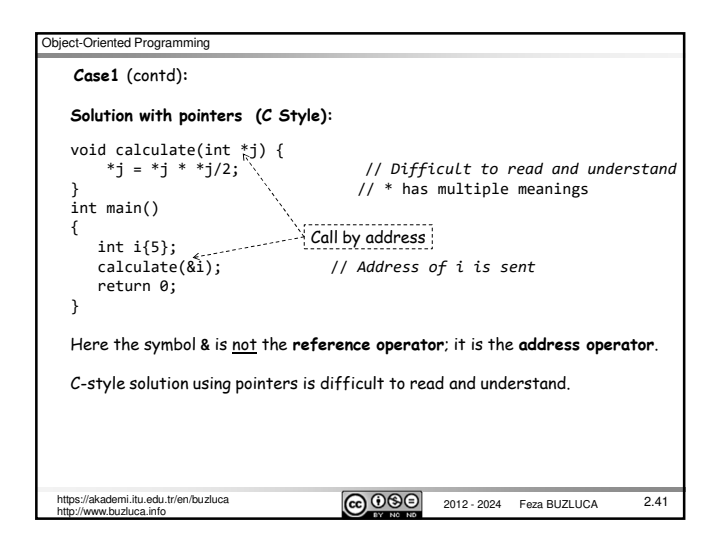

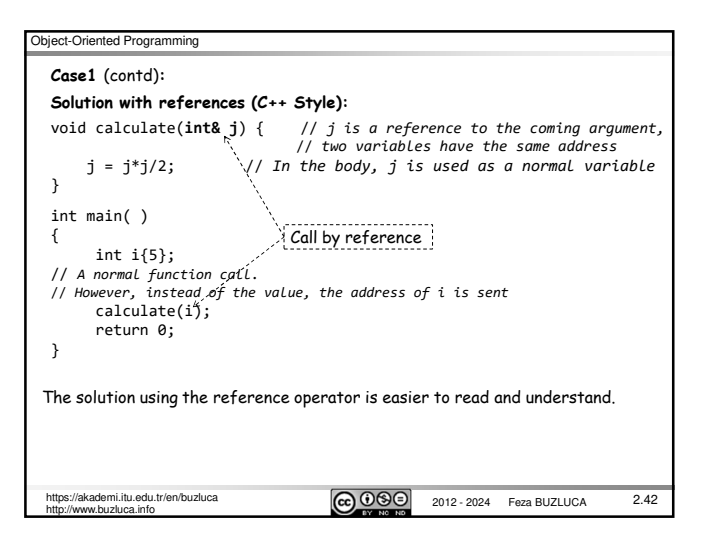

2.38

 $main()$ 

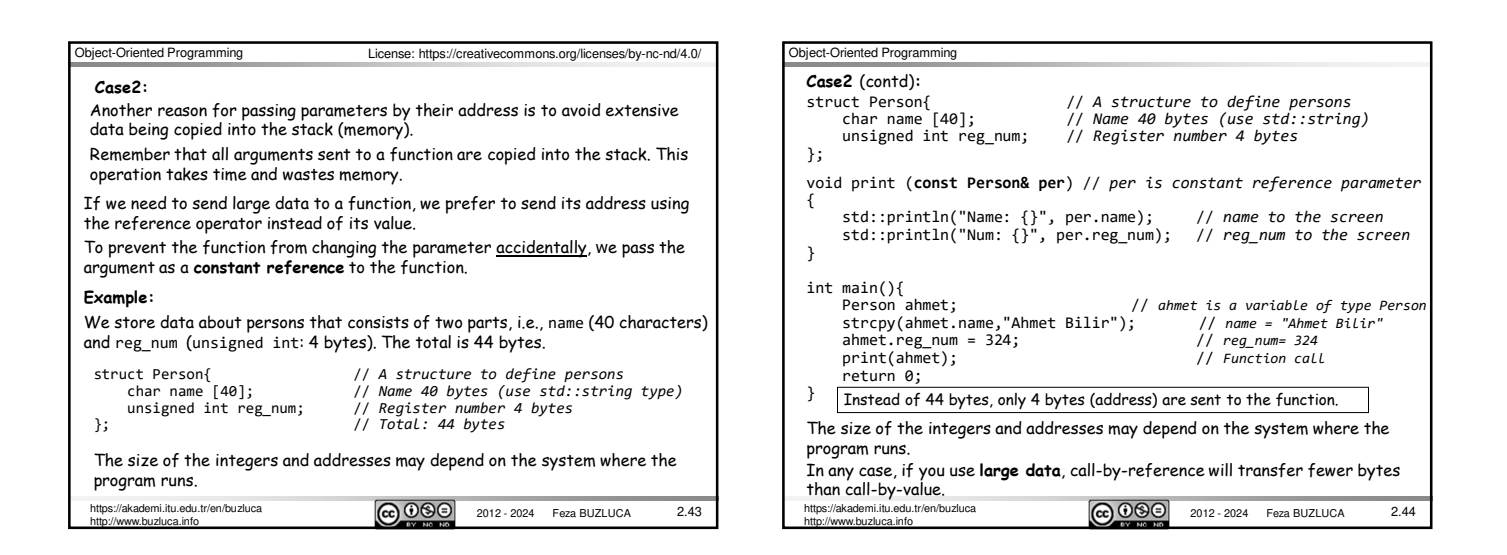

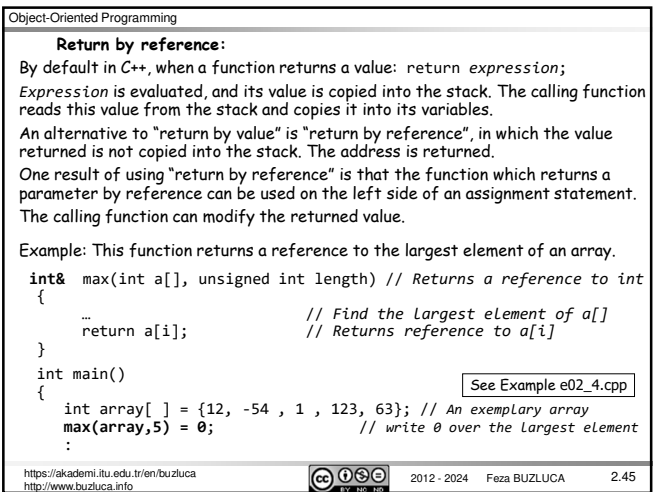

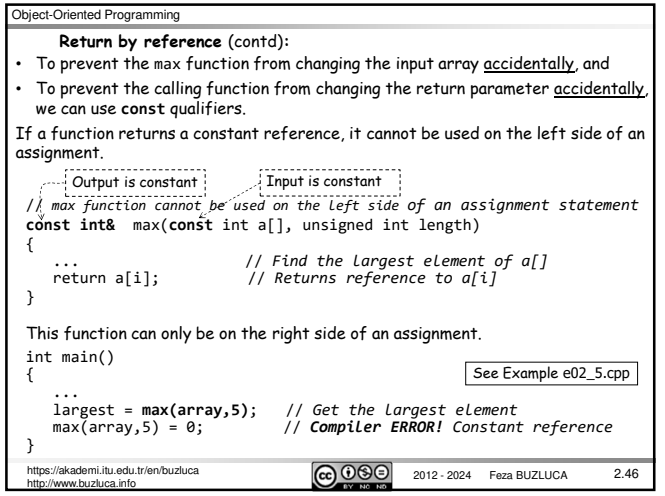

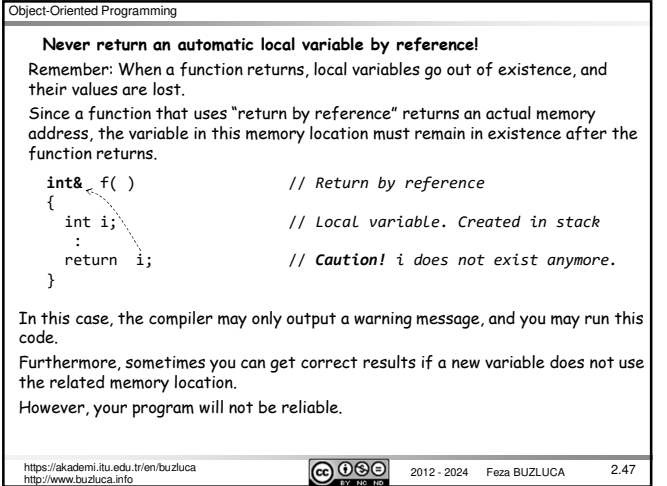

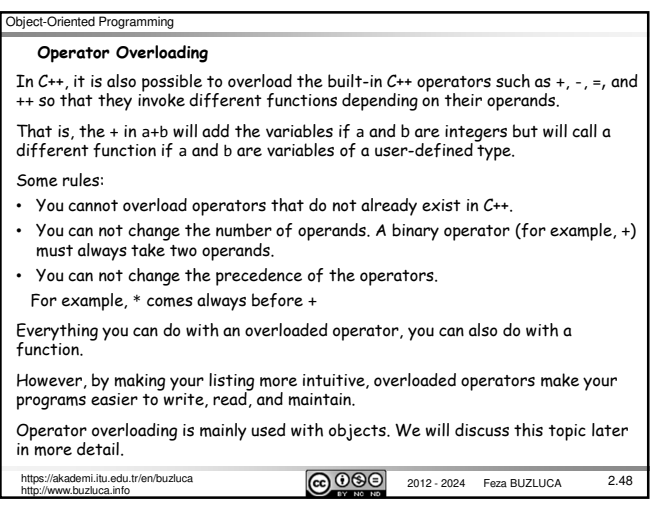

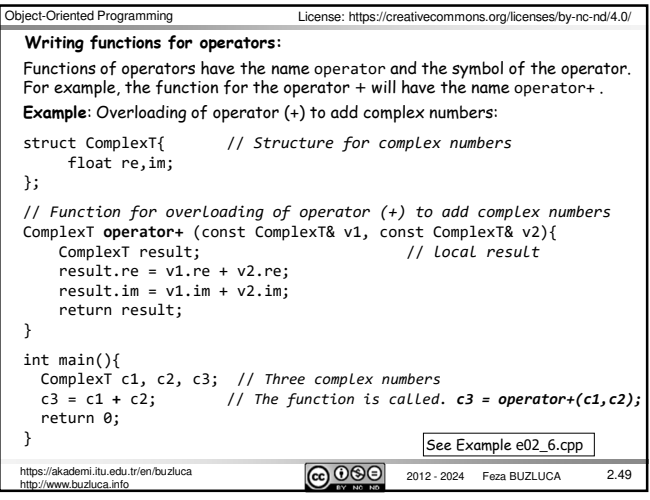